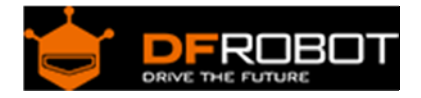

## DFRduino GPS Shield-LEA-6H (SKU[:TEL0044](https://www.application-datasheet.com/))

## Introduction

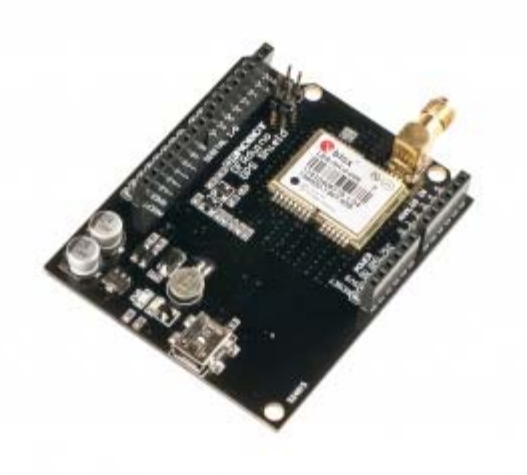

The LEA-6H is a high performance stand-alone GPS and GALILEO receiver module designed to allow easy, straightforward migration from its LEA-4 predecessors. It features u-blox' KickStart weak signal acquisition technology, as well as flexible connectivity options. The LEA-6H comes with builtin Flash memory that enables firmware updates and the storage of specific configuration settings in a non-volatile RAM. The built-in antenna supervisor supports external and active antennas, such as u-blox' ANN high performance GPS antenna.

u-blox KickStart provides accelerated startup at weak signals, and our featured SuperSense® Indoor GPS is capable of tracking and acquiring even extremely weak signals. This makes the LEA-6H suitable for solutions using small or covert antennas.

## Specification

- Easy migration from LEA-4H and LEA-4P modules
- Accelerated startup at weak signals thanks to KickStart Technology
- Operating voltage: 2.7 3.6 V
- LEA-6H Reference design documentation available with ceramic or GeoHelix antenna, UART and USB
- 2 Hz position update rate
- Built-In Flash memory for fimware upgrades and storage of specific configuration settings
- Antenna supervisor and supply
- Antenna short and open circuit detection and protection for external antennas
- 1 UART, 1 USB and 1 DDC (I2C compliant) interface
- GALILEO-ready
- 50-channel u-blox 5 engine with over 1 million effective correlators
- Under 1 second Time-To-First-Fix for Hot and Aided Starts
- SuperSense® Indoor GPS: -160 dBm tracking sensitivity
- Supports AssistNow Online and AssistNow Offline A-GPS services; OMA SUPL compliant
- Supports SBAS (WAAS, EGNOS, MSAS, GAGAN)
- Operating temperature range: -40 to 85°C
- RoHS compliant (lead-free)

Sample Code

```
// # Editor : Lauren from DFRobot 
// # Date : 22.02.2012 
// # Product name: DFRduino GPS Shield-LEA-6H 
// # Product SKU : TEL0044 
// # Version : 1.0 
// # Update the library and sketch to compatible with IDE V1.0 and earlier 
// # Description: 
// # The sketch for using the DFRduino GPS Shield-LEA-6H 
// # Connection: 
// # Directly connect the shield to the Arduino controller 
// # If you'd like to drive the shield via UART interface, you may nee
d to connect the jumpers on the board. 
// # 
#if defined(ARDUINO) && ARDUINO >= 100 
#include "Arduino.h" 
#define WireSend(args) Wire.write(args) 
#define WireRead(args) Wire.read(args) 
#define printByte(args) Serial.write(args) 
#define printlnByte(args) Serial.write(args),Serial.println()
```

```
#else 
#include "WProgram.h" 
#define WireSend(args) Wire.send(args) 
#define WireRead(args) Wire.receive(args) 
#define printByte(args) Serial.print(args,BYTE) 
#define printlnByte(args) Serial.println(args,BYTE) 
#endif 
#include <Wire.h> 
#define BUFFER_LENGTH 10//Define the buffer length 
int GPSAddress = 0x42;//GPS I2C Address 
double Datatransfer(char *data_buf,char num)//Data type converter:convert cha
r type to float 
                                              //*data_buf:char data array ;num:
float length 
  double temp=0.0; 
  unsigned char i,j; 
   if(data_buf[0]=='-')//The condition of the negative 
   { 
    i=1; //The date in the array is converted to an integer and accumulative 
     while(data_buf[i]!='.') 
      temp = temp * 10 + (data_buff[i++]-0x30);for(j=0; j<num; j++) temp=temp*10+(data_buf[++i]-0x30); 
     //The date will converted integer transform into a floating point number 
    for(j=0;j<num;j++)
       temp=temp/10; 
     //Converted to a negative number 
     temp=0-temp;
```

```
 } 
   else//Positive case 
   { 
    i=0; while(data_buf[i]!='.') 
       temp=temp*10+(data_buf[i++]-0x30); 
    for(j=0:j<num;j++)temp = temp * 10 + (data_buff[++i] - 0x30);for(j=0:j<num;j++) temp=temp/10 ; 
   } 
   return temp; 
} 
void rec_init()//initial GPS 
{ 
   Wire.beginTransmission(GPSAddress); 
   WireSend(0xff);//To send data address 
   Wire.endTransmission(); 
   Wire.beginTransmission(GPSAddress); 
   Wire.requestFrom(GPSAddress,10);//Require 10 bytes read from the GPS device 
} 
char ID()//Receive the statement ID 
{ 
  char i = 0;
  char value[7]='$','G','P','G','G','A',',' };//To receive the ID content of GPS sta
tements 
  char buff[7]= '0','0','0','0','0','0','0' }; 
   while(1) 
   { 
     rec_init();//Receive data initialization
```

```
 while(Wire.available()) 
     { 
       buff[i] = WireRead();//Receive serial data 
       if(buff[i]==value[i])//Contrast the correct ID 
       { 
        i++;if(i == 7) { 
           Wire.endTransmission();//End of receiving 
           return 1;//Receiving returns 1 
        } 
       } 
       else 
        i=0; } 
     Wire.endTransmission();//End receiving 
   } 
} 
void UTC()//Time information 
{ 
 char i = 0, flag=0;
  char value[7]= '$','G','P','G','G','A',',' }; 
  char buff[7]= '0','0','0','0','0','0','0' }; 
  char time[9]= '0','0','0','0','0','0','0','0','0' };//Storage time data 
   double t=0.0; 
   while(1) 
   { 
     rec_init();
```

```
 while(Wire.available()) 
     { 
       if(!flag) 
       { 
        buffer[i] = WireRead();
          if(buff[i]==value[i]) 
          { 
          i++;if(i == 7) { 
            i=0; flag=1; 
           } 
          } 
          else 
           i=0; } 
       else 
       { 
        time[i] = WireRead();
        i++;if(i == 9) { 
            t=Datatransfer(time,2);//Converts floating-point data 
            t=t+80000.00;//To convert time to Beijing time 
            Serial.println(t);//The time data output 
            Wire.endTransmission(); 
            return; 
          } 
       } 
     } 
     Wire.endTransmission(); 
   } 
}
```

```
void rec_data(char *buff,char num1,char num2)//Receive data function 
{ //*buff:Receive data array;num1:Number of commas ;
num2:The length of the array 
 char i=0, count=0;
   if(ID()) 
   { 
    while(1) 
     { 
      rec_init(); 
       while(Wire.available()) 
       { 
         buff[i] = WireRead(); 
         if(count!=num1) 
         { 
          if(buff[i]==','') count++; 
         } 
         else 
         { 
          i++; if(i==num2) 
           { 
            Wire.endTransmission();
             return; 
           } 
 } 
       } 
       Wire.endTransmission(); 
     } 
   } 
} 
void latitude()//Latitude information 
{
```

```
char lat[10]= '0','0','0','0','0','0','0','0','0','0' };//Store the latitude data 
  rec_data(lat,1 ,10);//Receive the latitude data 
   Serial.println(Datatransfer(lat,5),5);//output 
} 
void lat_dir()//Latitude direction information 
{ 
   char dir[1]={'0'};//Store latitude direction data 
  rec_data(dir,2,1);//Receive latitude direction data 
  printlnByte(dir[0]);//output latitude direction information 
} 
void longitude()//Longitude information 
{ 
  char lon[11]= '0','0','0','0','0','0','0','0','0','0','0' };//Store longitude data 
  rec_data(lon,3,11);//Receive the longitude data 
   Serial.println(Datatransfer(lon,5),5);//out put date 
} 
void lon_dir()//Longitude direction information 
{ 
 char dir[1] = \{ '0' \};
  rec_data(dir,4,1); 
  printlnByte(dir[0]);//output latitude direction information 
} 
void altitude()//Altitude information 
{ 
  char i=0, count=0;
  char alt[8]= '0','0','0','0','0','0','0','0' }; 
   if(ID()) 
   {
```

```
 while(1) 
     { 
       rec_init(); 
       while(Wire.available()) 
        { 
          alt[i] = WireRead(); 
         if(count != 8) { 
           if(alt[i]==','') count++; 
          } 
          else 
          { 
           if(alt[i]==','') { 
               Serial.println(Datatransfer(alt,1),1); 
              Wire.endTransmission(); 
              return; 
            } 
            else 
             i++; } 
        } 
       Wire.endTransmission(); 
     } 
   } 
} 
void setup() 
{ 
   Wire.begin();//IIC Initialize 
   Serial.begin(9600);//set baud rate 
   Serial.println("DFRobot DFRduino GPS Shield v1.0"); 
   Serial.println("$GPGGA statement information: "); 
}
```

```
void loop() 
{ 
   while(1) 
   { 
      Serial.print("UTC:"); 
    UTC( ) \boldsymbol{i} Serial.print("Lat:"); 
     latitude(); 
     Serial.print("Dir:"); 
    lat\_dir();
     Serial.print("Lon:"); 
    longitude();
     Serial.print("Dir:"); 
     lon_dir(); 
     Serial.print("Alt:"); 
     altitude(); 
     Serial.println(' '); 
     Serial.println(' '); 
   } 
}
```
Notice:When you use above code.Please unplug the jumper caps before you upload the code to Arduino.And when it has been finished, don't forget to plug it back.